## **Ciudad de Würzburg**

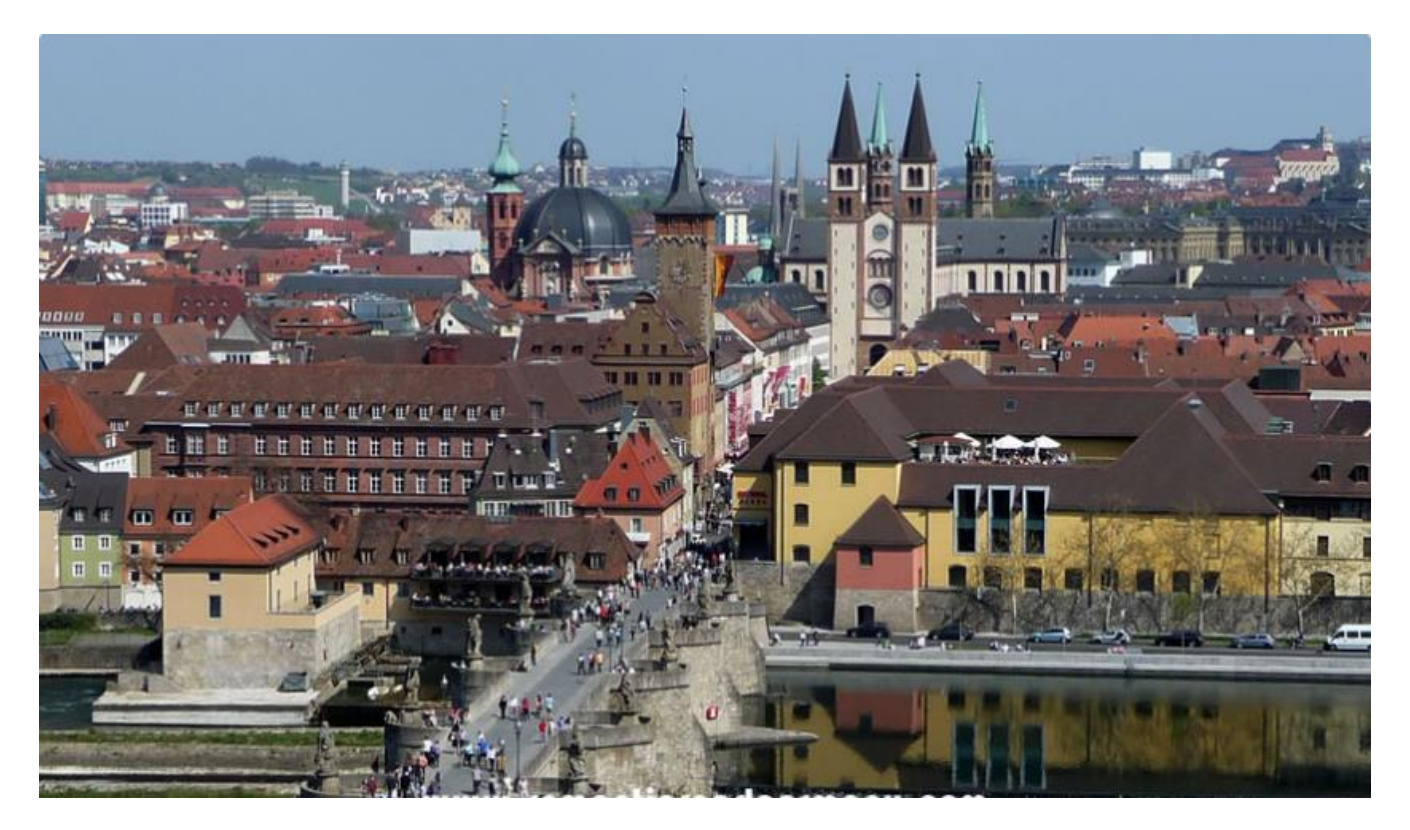

**Fortaleza Marienfest (Würzburg)** 

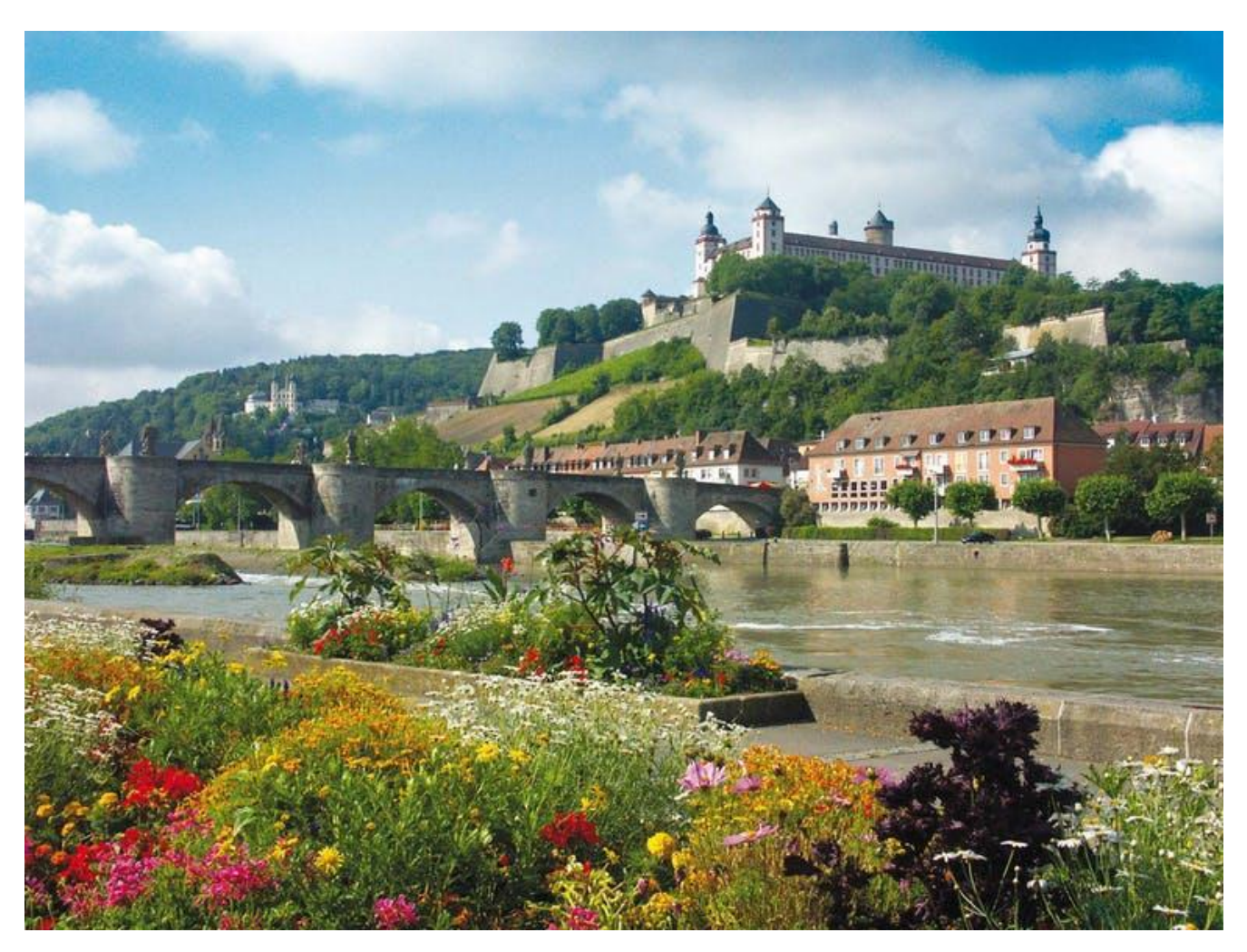

## **PEPE FERRETTI EN WÜRZBURG, 2006**

El evento en el cual tuvo lugar mi recital se celebró en 2006 en la Fortaleza de la ciudad de Würzburg, Alemania, llamada *Marienfest* – un edificio medieval, reciclado en la post-guerra, emblemático de la ciudad. La ceremonia constituyó en una Cena de Gala en conmemoración del Centenario del Instituto de Rayos X del Servicio de Medicina Nuclear de la Universidad del mismo nombre, donde Wilhelm Konrad Röntgen descubrió los rayos X a principios de los 1900, y donde se inventó hace unos 30 años el sistema especializado de tomografía (pQCT de rayos X) que usamos acá para estudiar huesos y músculos, uno de cuyos equipos nos fuera donado por su fabricante Hans Schiessl, de Stratec Medizintechnik, Pforzheim, Selva Negra.

Mi recital fue ofrecido tras 16 días de alejamiento del piano por el viaje, y con sólo 36 horas previas para practicar. Se ejecutó en un piano de "grand cola" Steinway ("Pflügel", el modelo más grande, de la mejor marca del mundo). El instrumento era tan complejo, que tenía un equipo de aire acondicionado adentro para mantener el ambiente de la maquinaria a temperatura y humedad controladas cuando no se lo usaba. Tuve que practicar en él durante todo el tiempo disponible previo al recital, para compensar la larga ausencia de práctica, y para habituarme al gran peso de sus teclas. Sólo conté para eso con dos sesiones de 3 horas cada una, porque al piano lo hicieron afinar electrónicamente para el evento, impidiéndome utilizarlo por largo rato, y no había otros pianos sustitutos.

El recital fue filmado en forma completa en un video, comprendiendo todo el evento. El Programa se dividió en dos partes: una efectuada antes, y la otra después de la cena. La Primera Parte fue introducida por el Director del Instituto, a partir de los 6-7 y hasta los 9 minutos a contar desde el principio del video. En esa parte, yo toco desde los 9-10 minutos en adelante, durante algo menos de media hora, las siguientes 4 composiciones clásicas:

- 1. Impromptu Op 90 No 2, de Franz Schubert
- 2. Primer Arabesco, de Claude Debussy
- 3. Fantasía Impromptu (Opus póstumo, no editado en vida suya) de Federico Chopin
- 4. Estudio Op 10 No 12 ("Revolucionario") de Federico Chopin

La Segunda Parte de mi recital se escucha más tarde, al cumplirse 1 hora y 9 minutos de filmación, y consiste en estilizaciones personales de tres tangos de las décadas de los 30s-40s:

- 1. La casita de mis viejos (Cobián)
- 2. Cafetín de Buenos Aires (Mores)
- 3. Nostalgias (Cobián)

Mis comentarios al público fueron expresados en inglés (todos lo entienden ahí). Un detalle simpático es que el público aplaude de dos maneras: estándar (como todo el mundo), o rítmicamente (como marcando el paso). Esta última modalidad se utiliza solamente al final del programa, cuando lo que escucharon les gustó, y quieren algo más. La cuarta pieza de la Primera Parte de mi recital fue de bis, fuera de Programa, después que lo solicitaron de esa forma.

El video, que registra todo el evento, contiene: 1. el acceso de la gente al lugar; 2. el discurso introductorio (en alemán) del Director del Instituto (que me presenta a mí entre las cosas que dice, primero como Invitado extranjero, y después como ejecutante del piano); 3. la primera parte de mi recital (una media hora), que comprende las cuatro piezas clásicas; 4. otras escenas de la ceremonia; 5. un recital de un trío alemán local, que interpretó, a su modo, música de Piazzolla; 6. la segunda parte de mi recital (unos 15 minutos), que comprendió los tres tangos, y 7. un sorteo de un tapiz artístico que se presenta al principio, colgado de la pared (que no viene al caso).

El video fue registrado originalmente en un DVD único. Obviamente, ese disco se reproduciría sin problemas en una lectora de DVDs, pero hoy esos aparatos se utilizan poco. Alternativamente, el DVD se puede reproducir en una computadora con lectora apropiada, pero no sin problemas. Yo grabé el DVD original en mi sistema; pero, por razones que se me escapan, el video quedó dividido en dos secciones: la primera (rotulada 'VTS\_01\_1.VOB') mucho más larga que la segunda ('VTS\_01\_2.VOB'). Lamentablemente, toda copia de un nuevo DVD efectuada a partir de ese material sale dividida de esa manera, mostrando siempre esos dos documentos separadamente. La primera sección (VTS 01-1), larga, comprende perfectamente toda la primera parte (clásica) del recital. Pero de la segunda parte del mismo (tangos) esa primera sección sólo abarca, al final, un fragmento del primero de los 3 tangos, que quedó interrumpido por esa causa. La ejecución de ese tango se retoma luego, al comenzar la segunda sección del video (VTS\_01\_2), que luego reproduce los otros dos tangos completos. Si, a partir de ese material, se quiere re-grabar todo el evento en forma continua, seguramente habrá problemas técnicos para acoplar sin pérdidas las dos secciones, justo en el punto en el cual se interrumpe el primer tango.

Técnicamente, la grabación se efectuó con exceso de agudos. Por eso, en lo posible, hay que reducir los agudos y aumentar los graves del audio del equipo reproductor, para compensarlo. Aun así, el sonido del piano no sale tan hermoso como al natural, y las diferencias de toque de las teclas (producto del principal esfuerzo del ejecutante) se desvanecen un poco. Otras imperfecciones técnicas no provienen del piano, ni del equipo, sino del pianista, que se hace responsable y pide disculpas.